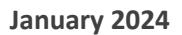

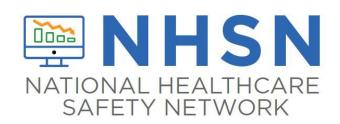

## Instructions for Completion of Pneumonia (PNEU) Form (CDC 57.111)

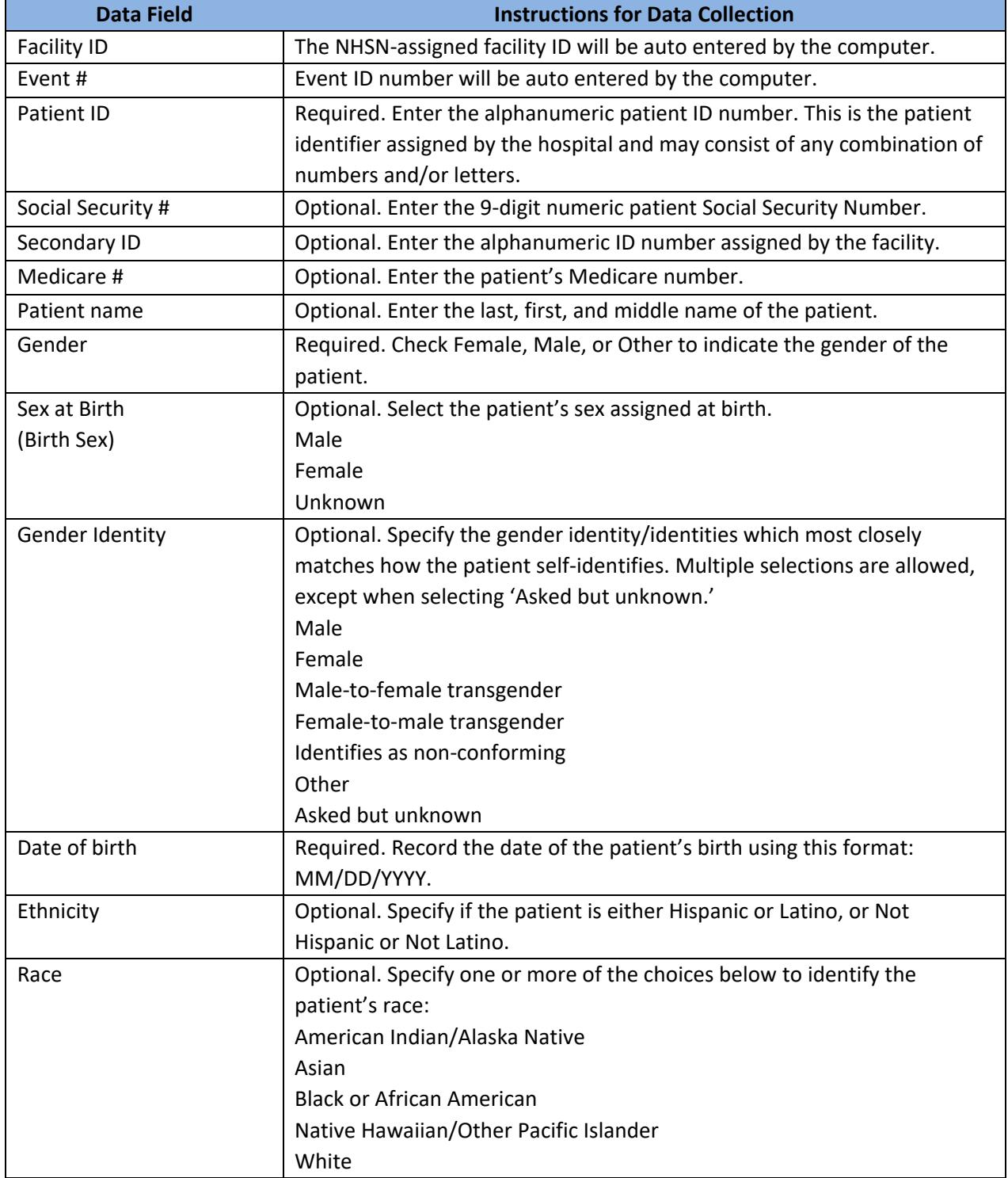

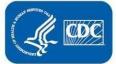

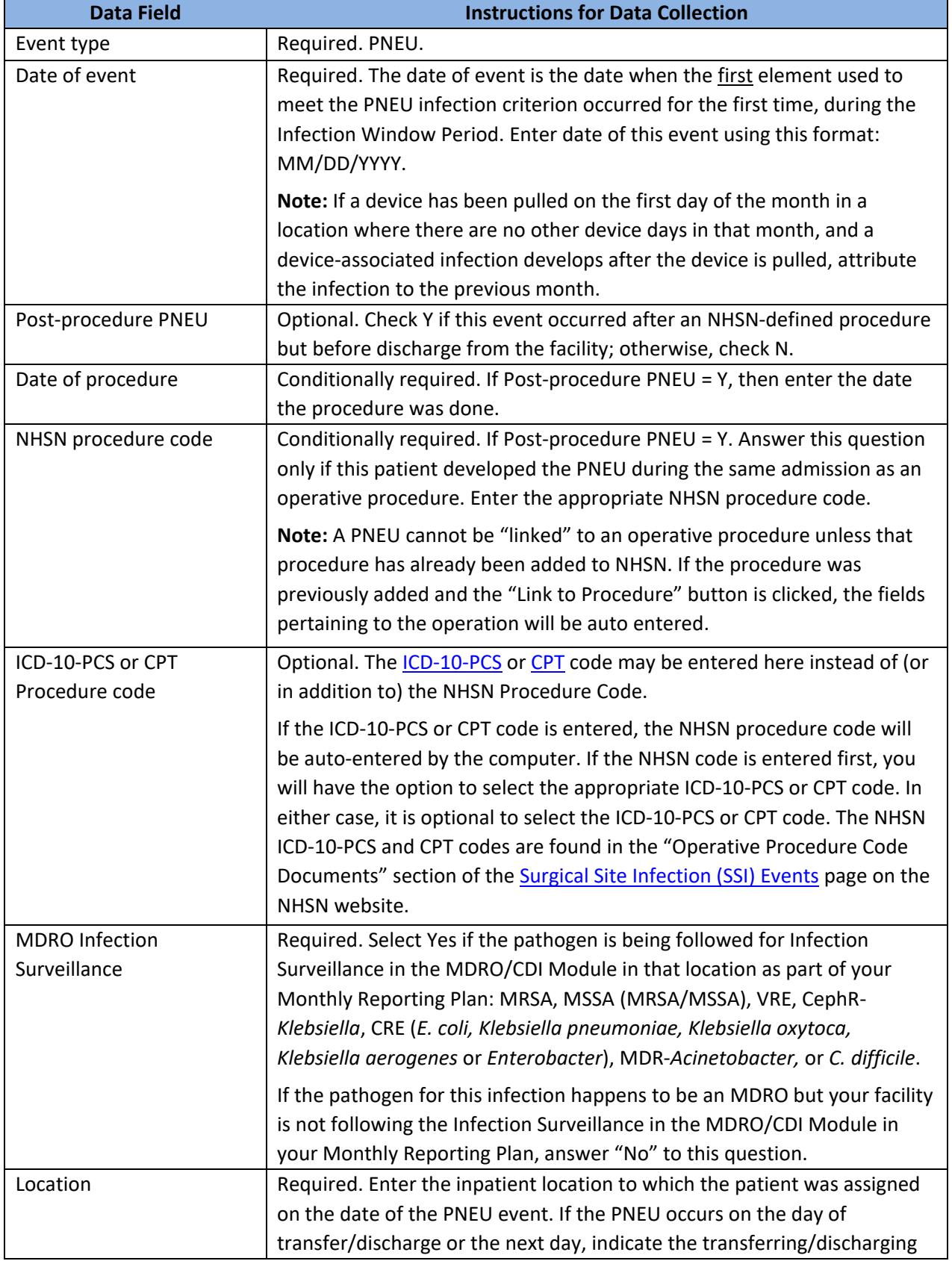

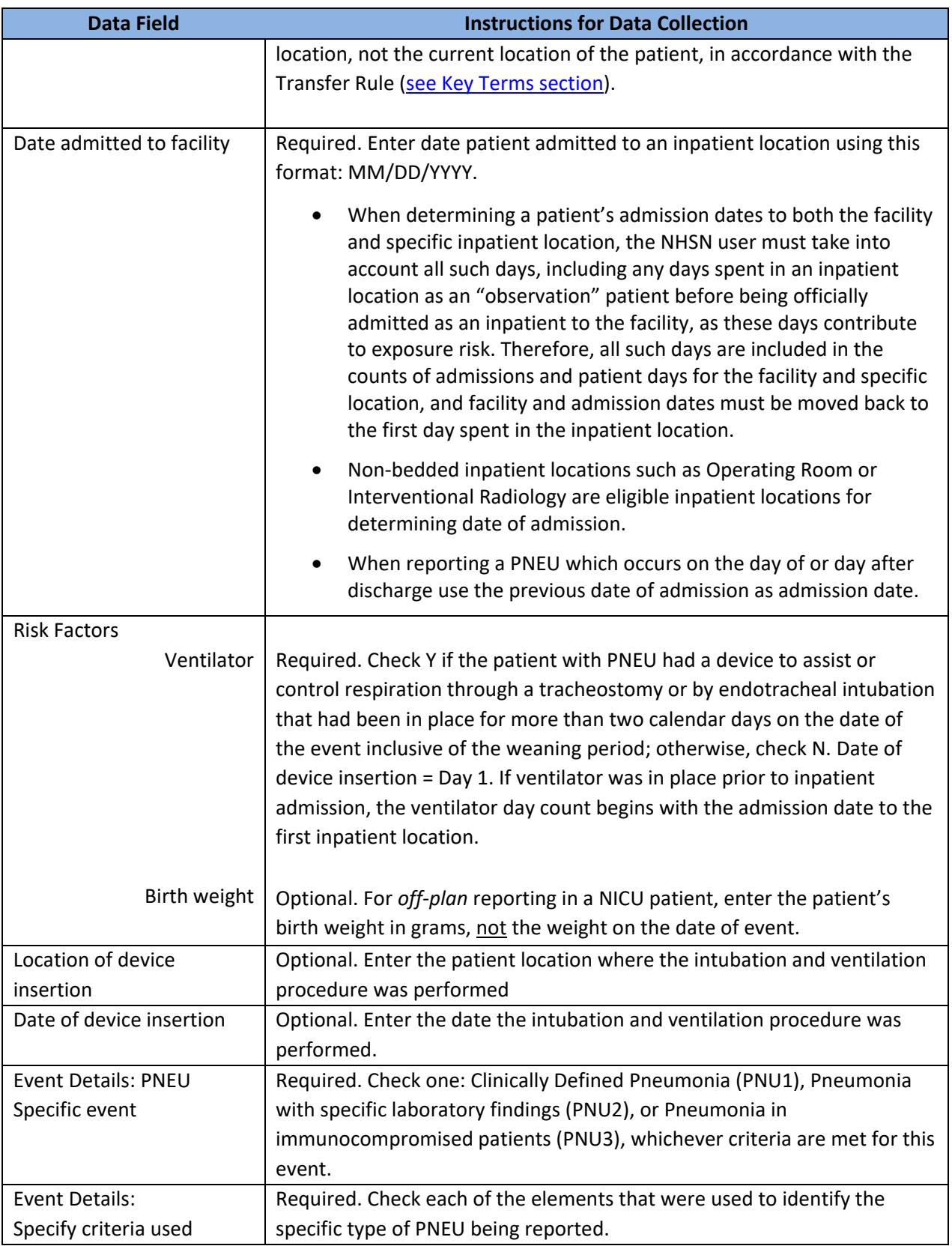

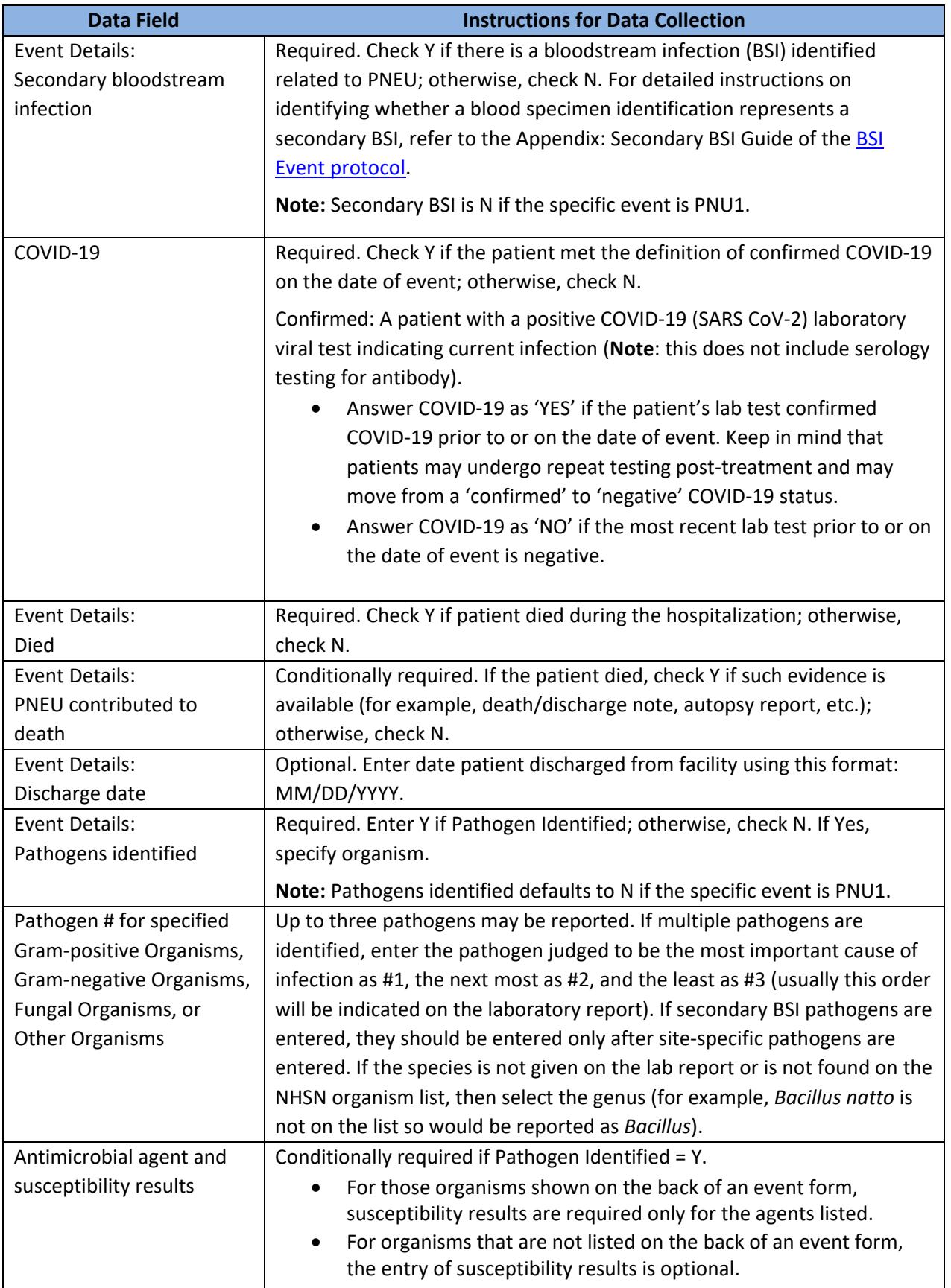

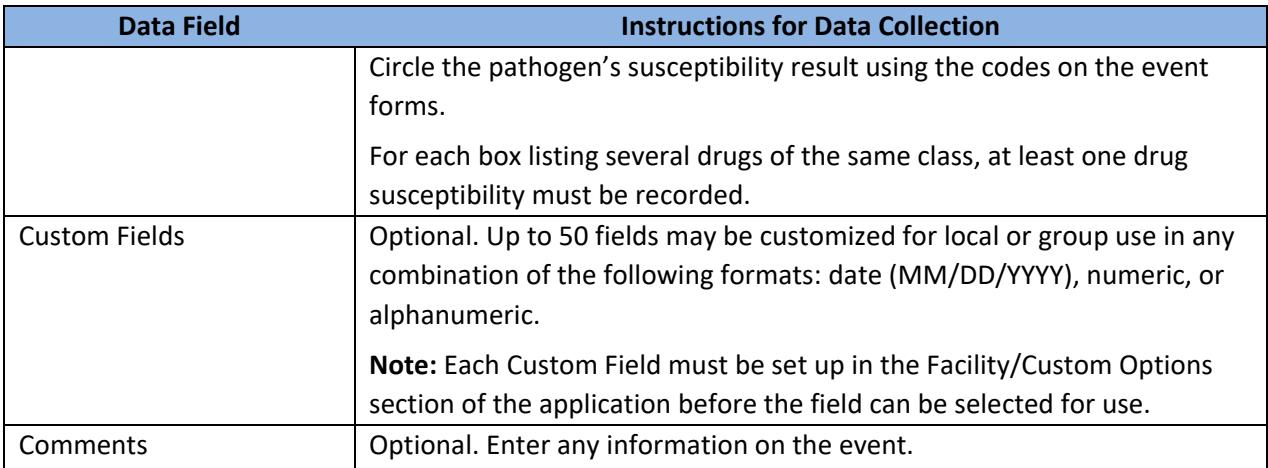

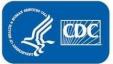